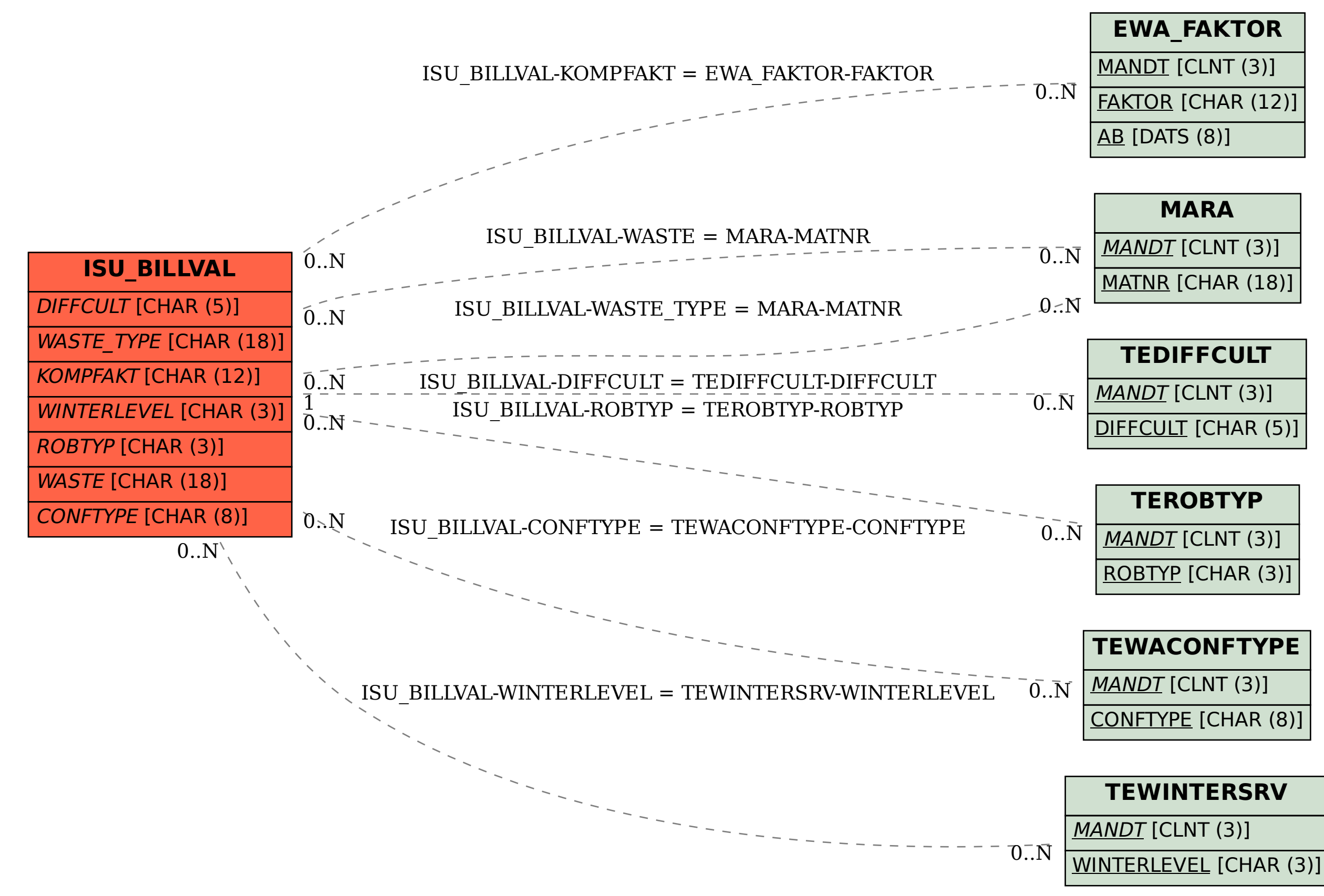

## SAP ABAP table ISU\_BILLVAL {Internal Structure for Waste Billing Categories}